# **Gong - Errores #5250**

# **Información incorrecta en vista por países de la sección "Inicio"**

2024-02-13 13:41 - Santiago Ramos

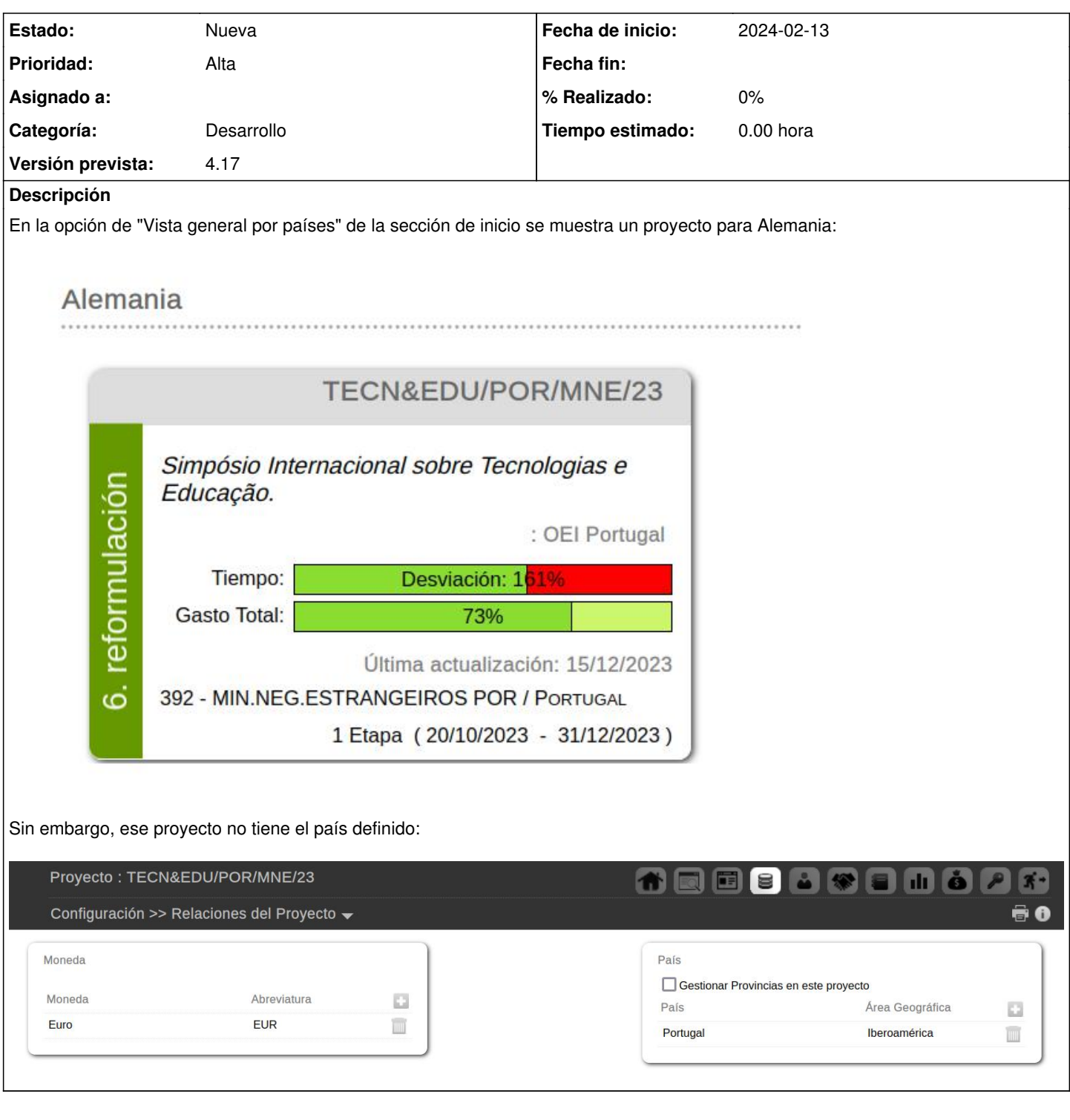

## **Histórico**

#### **#1 - 2024-02-14 16:11 - Santiago Ramos**

El problema tiene que ver con que el informe está leyendo del campo "pais\_principal\_id" y ese campo puede tener información incorrecta puesto que si en las relaciones del proyecto se elimina el país (proyecto\_x\_pais) no se elimina el valor del campo pais\_principal\_id.

Hay 2 puntos a validar:

1) Para qué se utiliza el campo pais\_principal\_id

2) Qué se quiere mostrar en el informe de proyectos por países

Si no se utilizara para nada el campo pais\_principal\_id lo mejor sería eliminarlo y utilizar en su lugar las relaciones de proyecto\_x\_pais. Si ese campo

tiene relevancia habría que incluir un callback en el modelo proyecto\_x\_pais para actualizar el país principal del proyecto de forma que si solo hay un país asociado al proyecto, sea este el principal y si no hay ninguno o más de uno, el valor sea nulo.

#### **#2 - 2024-03-11 10:51 - Santiago Ramos**

*- Versión prevista cambiado 4.15 por 4.16*

### **#3 - 2024-04-08 10:05 - Santiago Ramos**

- *Prioridad cambiado Normal por Alta*
- *Versión prevista cambiado 4.16 por 4.17*

#### **Ficheros**

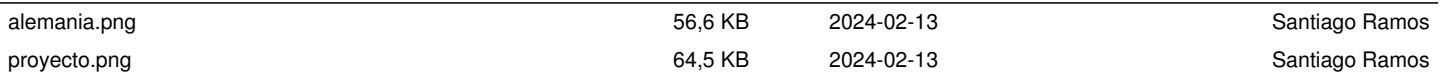